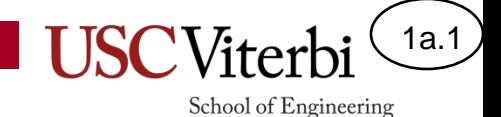

# Unit 1a – Basic Output and Input (with 'cout' and 'cin')

Mark Redekopp

# Unit Objectives

1a.2

School of Engineering

- List the various C data types
- Identify what type a constant is
- Know how to write constants in the appropriate C++ syntax
- Know the C++ operators and their order of operations
- Write basic output statements of text and constants using cout
- Use cin statement to get keyboard input from the user
- Predict how cin will treat input with whitespaces and extract data
- Know how variables are declared and assigned
- Trace the operation of assignment statements, expressions, and cin and cout commands

#### Unit

- **Unit 1**: Scalar processing
	- aka IPO=Input-Process-Output Programs
- **Unit 2**: Linear (1D) Processing
- **Unit 3**: Multidimensional Processing
- **Unit 4**: Divide & Conquer (Functional Decomposition)

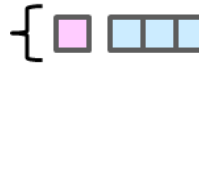

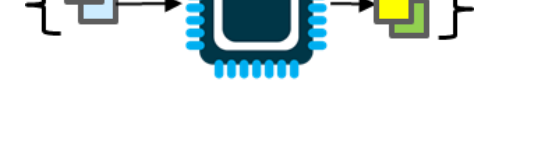

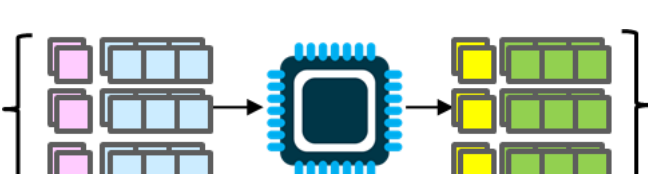

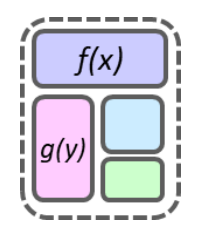

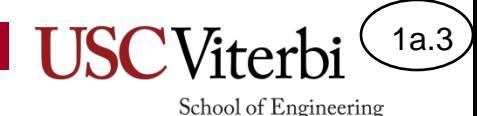

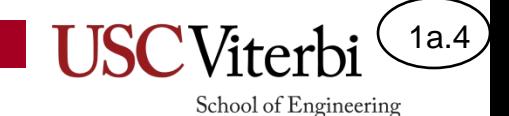

#### **UNIT 1: SCALAR PROCESSING**

#### Scalar Processing Programs

- Scalar processing programs follow a simple sequence: Prompt-Input-Process-Output (PIPO)
	- 1. Prompt the user for **1 or more**  (**some constant amount of**) input values
	- 2. Receive the input value(s)
	- 3. Using the input, perform operations (processing) to produce **1 or more**  (**some constant amount of**) desired output values
	- 4. Display the output value(s)

© 2023 by Mark Redekopp. This content is protected and may not be shared, uploaded, or distributed.

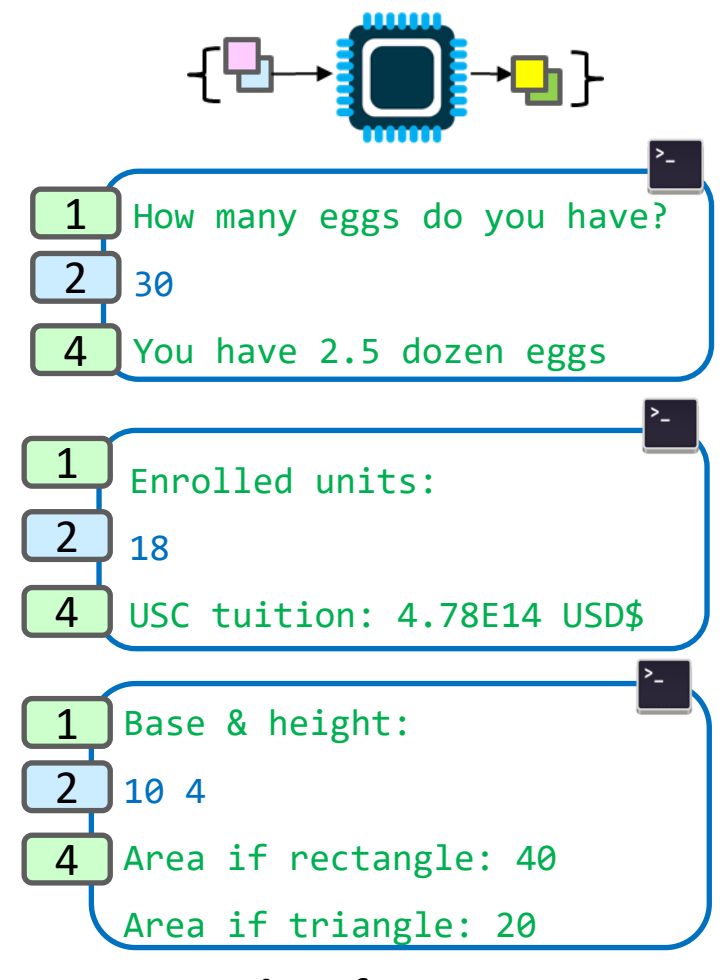

1a.5

School of Engineering

**Examples of Input-Process-Outptut programs**. **Where is the processing?**

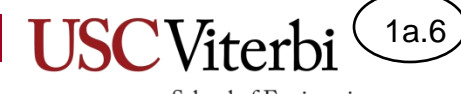

School of Engineering

#### **PROCESSING**

#### Basic Processing

1a.7

School of Engineering

- To start, we will write programs to do simple processing similar to what we would use a calculator to perform.
- Let us briefly review the constants we introduced you to in an earlier unit.

#### Review: Constants (aka Literals)

- Integer: 496, 10005, -234
- Double: 12.0, -16., 0.23, 6.02E23, 4e-2
	- Both very large and very small numbers (i.e. fractions/decimals)
- Characters (char type): enclosed in **single quotes (')**
	- Printing characters: 'a', '5', 'B', '!'
	- Each quoted value is converted to appropriate ASCII number (e.g. 'a' => 97)
	- Non-printing special characters use "escape" sequences (i.e. preceded by a  $\setminus$ ): '\n' (newline/enter), '\t' (tab), '\\' (slash), '\'' (apostrophe)
- C-Strings (Note: there is also a C++ string type…)
	- **0 or more** characters between **double quotes (")**

"hi1\n", "12345", "b", "\tAns. is %d"

- Ends with a '\0'=0 (aka NULL character) added as the last byte/character to allow code to delimit the end of the string
- Boolean (C++ only): false, true
- © 2023 by Mark Redekopp. This content is protected and may not be shared, uploaded, or distributed. Physical representation:  $0 = false$ , Non-zero  $(1, -5, 300) = true$  C-String Example

**C/C++ handling of single characters and strings is different than most other languages and a major source of confusion in C++.**

School of Engineering

1a.8

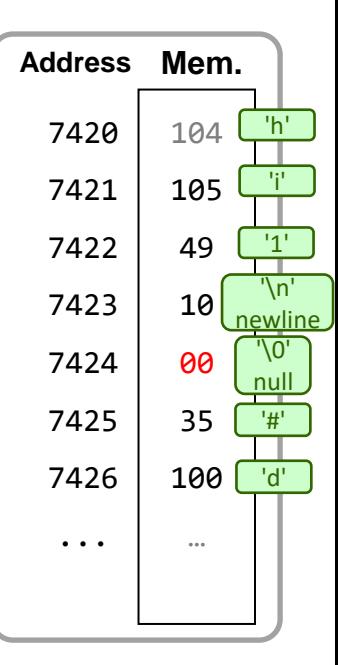

**(Memory Layout)**

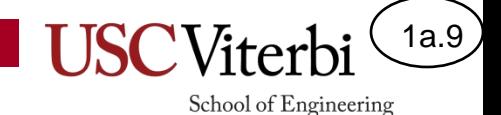

### You're Just My Type

• Indicate which constants are matched with the correct type.

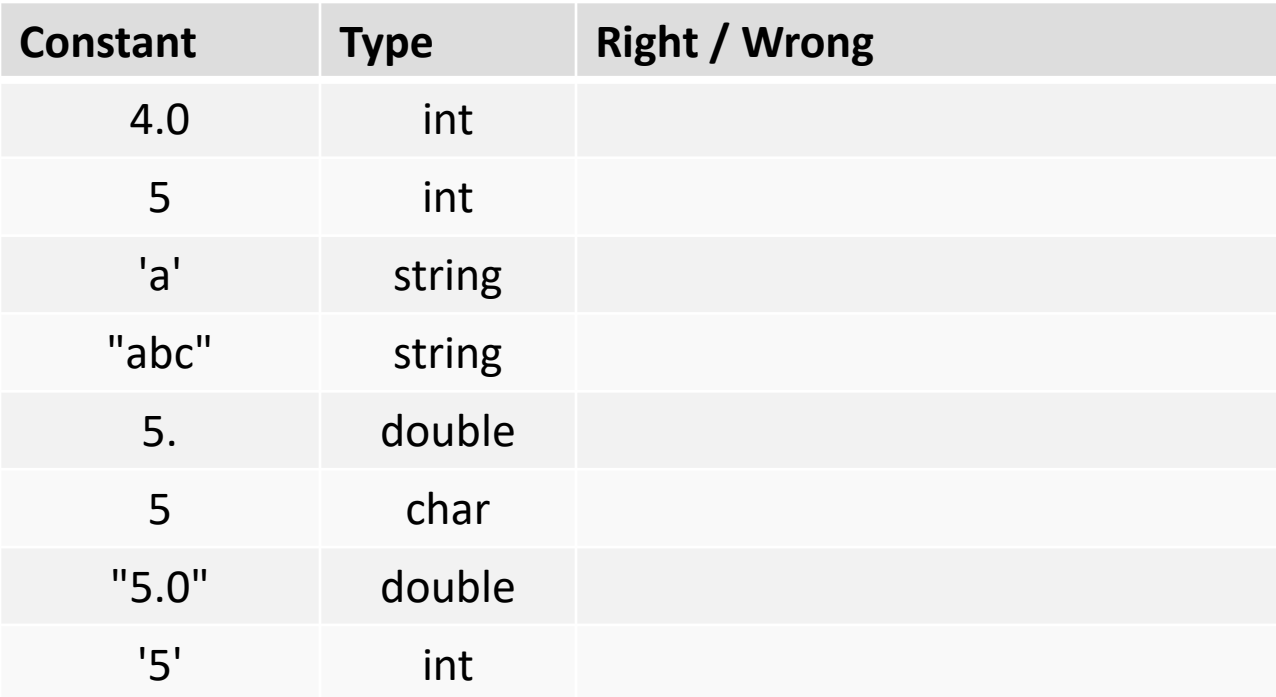

#### **Solutions are provided at the end of the slide packet.**<br>© 2023 by Mark Redekopp. This content is protected and may not be shared, uploaded, or distributed.

#### Arithmetic Operators

- Addition, subtraction, multiplication work as expected for both integer and floating point types
- Modulus is only defined for integers

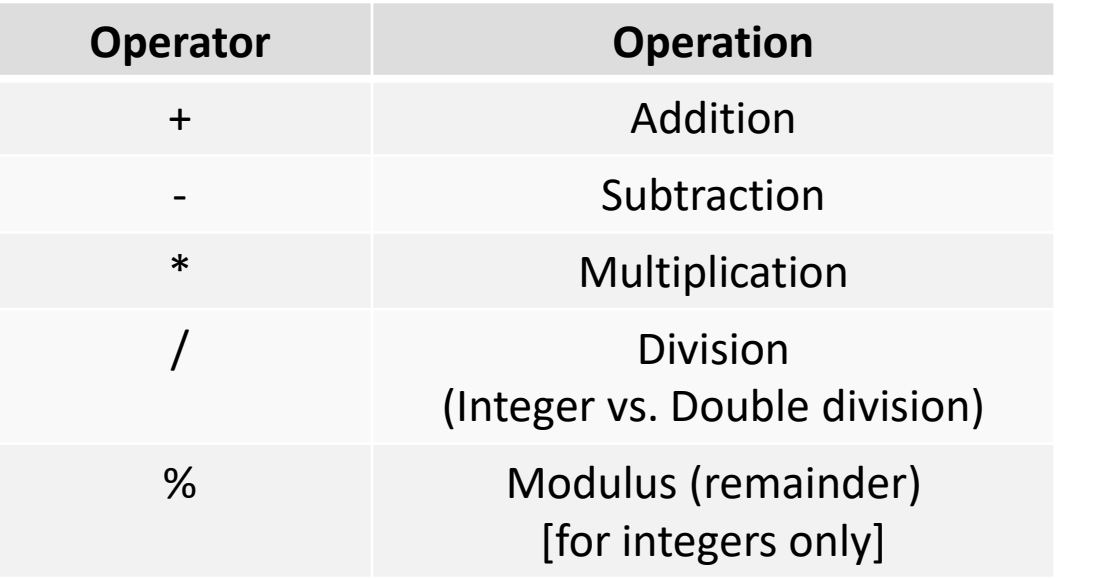

**10 % 3 = \_\_ 17 % 10 = \_\_** 1a.10

School of Engineering

#### 1a.11

#### Precedence

- Order of operations/ evaluation of an expression
- Higher level (level 16 in table) done first
- Notice operations with the same level or precedence usually are evaluated left to right)
- Evaluate:
	- $-2*-4-3+5/2;$
- Tips:
	- Use parenthesis to add clarity
	- Add a space between literals
		- $(2 * -4) 3 + (5 / 2)$

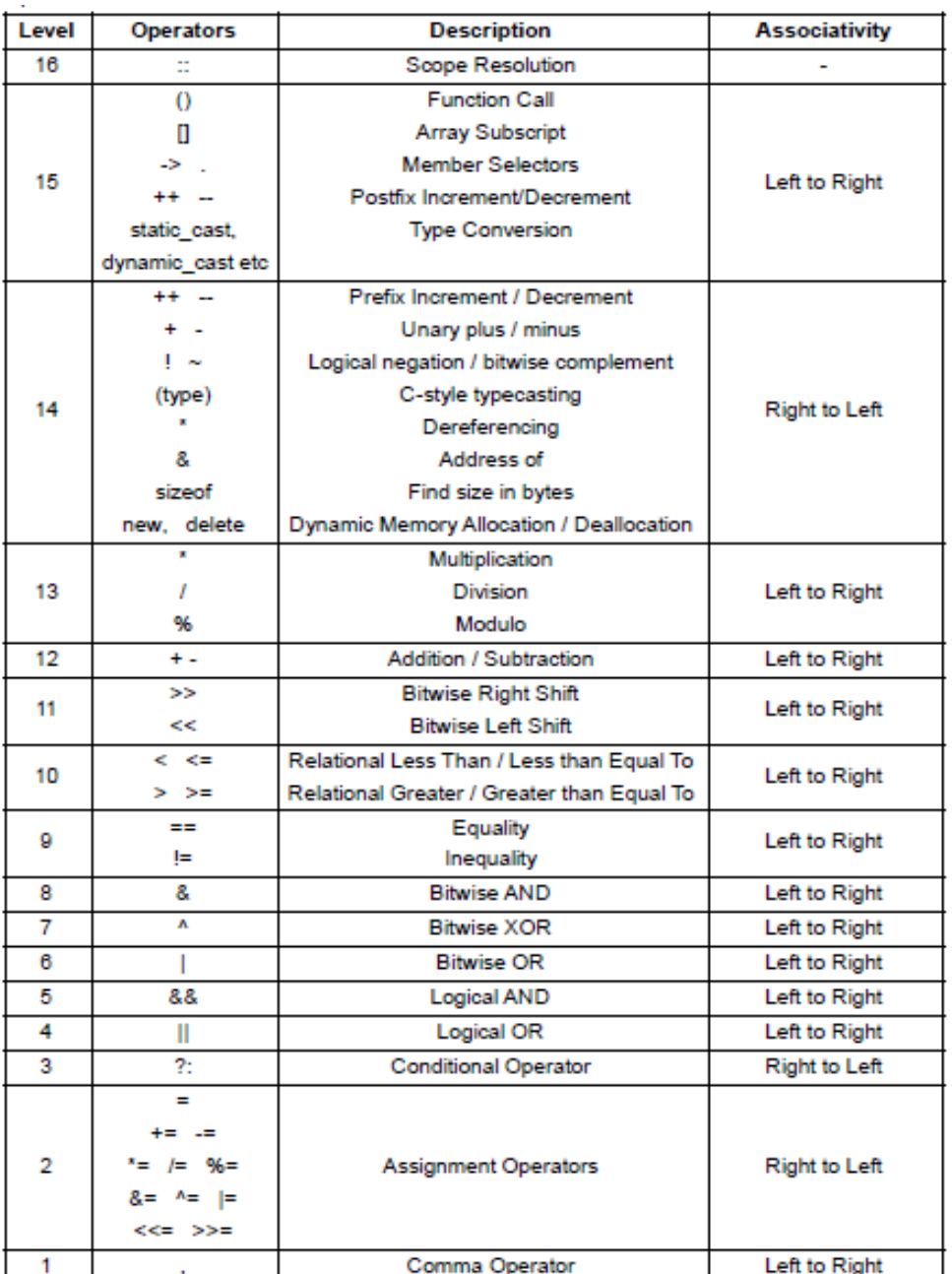

© 2023 by Mark Redekopp. This content is protected and may not be shared, uploaded, or distributed.

https://discuss.codechef.com/upfiles/CPP.PNG

#### 1a.12 School of Engineering

#### Review: Division

- Computers perform division differently based on the type of values used as inputs
- **Integer** Division:
	- When dividing two integral values, the result will also be an integer (any remainder/fraction will be dropped)
	- $-10/4=2$  52/10 = 5 6/7 = 0
- **Floating-point** (Double) & Mixed Division
	- $-10.0 / 4.0 = 2.5$  52.0  $/ 10 = 5.2$  6  $/ 7.0 = 0.8571$
	- Note: If one input is a double, the other will be promoted temporarily to compute the result as a double

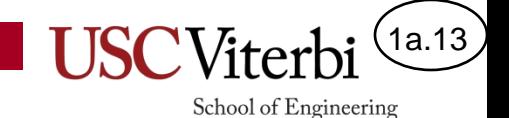

#### Exercise Review

- Evaluate the following:
	- 25 / 3  $20 - 12 / 4 * 2$ 3 - 15 % 7 18.0 / 4 28 - 5 / 2.0

 $\mathbb{E}$  Xercises from: D.S. Malik,  $C++$  Programming, 5<sup>th</sup> Ed., Ch. 2, Q6.<br>© 2023 by Mark Redekopp. This content is protected and may not be shared, uploaded, or distributed.

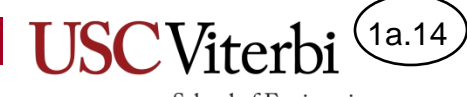

School of Engineering

#### **OUTPUT**

#### C++ Output

- The most basic programming command is usually printing something to the screen
- In C++, this is done with a **cout** (short for character output) command
	- Different constants (and later variables) can be specified for output and cout will convert it all to text
	- The text is then handed to the OS to be printed
	- $-$  end $1 = ' \n\$  (newline)

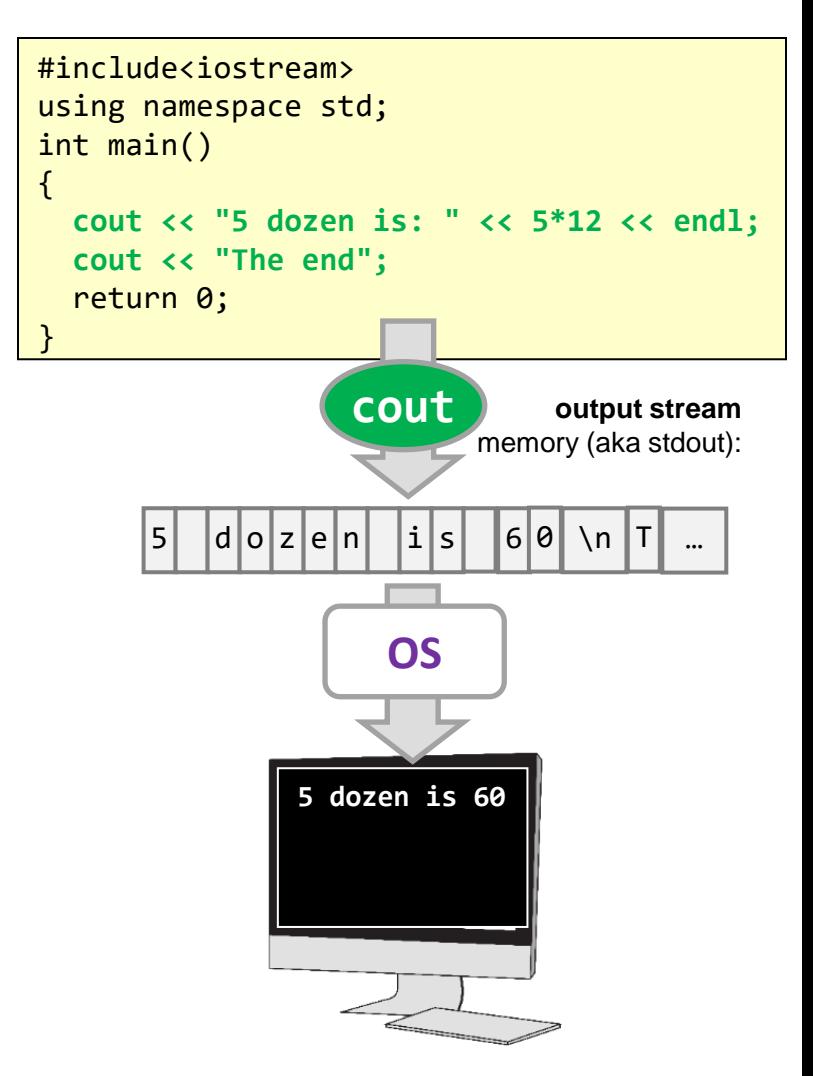

1a.15

School of Engineering

#### Output From Your Program

- To see output in C++ we need to explicitly tell the computer to output the value using 'cout'
	- So what happens to the result of 12\*3 on the first line?
- Note: 'endl' stands for **end-line** and causes the cursor to move to the next line of the screen similar to '\n'

**Performing computation is like having a thought. No output is generated unless you explicitly write it down.**

**To output a result to the screen in C++ (i.e. "write it down") we use the 'cout' command** 

```
// iostream allows access to 'cout'
#include <iostream>
using namespace std;
// Execution always starts at the main() function
int main()
{
  12 * 3; // No result printed
  cout << 12 * 3 << endl; // 36 printed
   return 0;
}
```
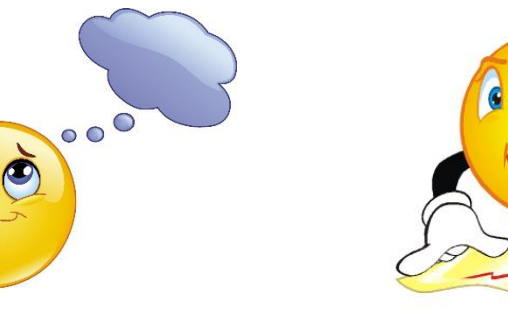

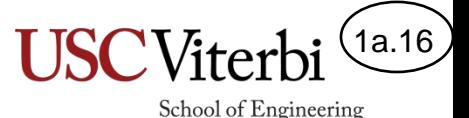

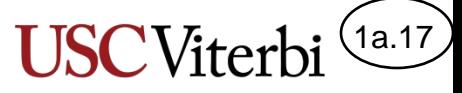

School of Engineering

### Printing Different Values & Types

- 'cout' requires appropriate use of **separators** between consecutive values or different types of values
- 'cout' does not add spaces between consecutive values; you must do so explicitly
	- Since text strings are a different value we must separate it with the '<<' operator
- Generally good practice to give some descriptive text with your numeric output
	- Note: You may divide up output over multiple 'cout' statements. Unless an 'endl' or '\n' is used, the next 'cout' statement will resume where the last one left off

© 2023 by Mark Redekopp. This content is protected and may not be shared, uploaded, or distributed.

```
// iostream allows access to 'cout'
#include <iostream>
using namespace std;
int main()
{
   cout << 102 1889 << endl; // Compile Error!
   cout << 102 << 1889 << endl; // Better, but no spaces
   cout << 102 << " " << 1889 << endl; // Best
   cout << "102 1889" << endl; // or as a string
   cout << "There are " << 60*24*365 << " ";
   cout << "minutes in a year." << endl;
   return 0;
}
              1021889
              102 1889
              102 1889
              There are 525600 minutes in a year.
```
**The << operator has multiple (aka "overloaded") meanings. In C (and still in C++) it is used to shift bits in a variable to the left, but C++ also uses it for output. In that (output) context, it is NOT known as the shift operator but the "stream insertion" operator!**

#### Challenge 1

1a.18

School of Engineering

- Write a program that incorporates:
	- Processing
	- Output
- Think of simple converters/calculator operations to work with a fixed input
	- Example: How many hours will it take to drive 850 **miles** at 110 **km/h**?

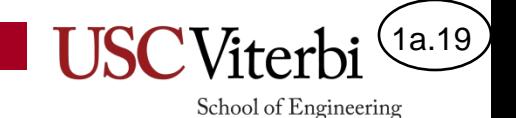

#### **VARIABLES AND RECEIVING INPUT WITH CIN**

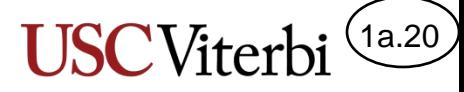

School of Engineering

### The Need For Variables & Input

**{**

**}**

- Printing out constants is not very useful (nor exciting)
- In fact, we could just as easily compute the value ourselves in many situations
- The real power of computation comes when we introduce **variables** and user input via **cin**
	- **Variables** provide the ability to remember and name a value for use at a later time
	- **User input** allows us to write general programs that work for "any" input values
	- Thus, a more powerful program would allow us to enter an arbitrary number and perform conversion to dozens

```
© 2023 by Mark Redekopp. This content is protected and may not be shared, uploaded, or
```
**#include <iostream> using namespace std;**

```
// Execution always starts at the main() function
int main()
```

```
 cout << "3 dozen is " << 3*12 << " items." << endl;
```

```
 // the above results in the same output as below
```

```
 cout << "3 dozen is 36 items." << endl;
```

```
 return 0;
```

```
#include <iostream>
using namespace std;
// Execution always starts at the main() function
int main()
{
   int dozen;
   cout << "How many dozen do you have: " << endl;
   cin >> dozen;
   cout << "You have" << 12*dozen << " items." << endl;
   return 0;
}
```
#### 1a.21

School of Engineering

#### C/C++ Variables

- A variable is a reserved memory location that
	- **Stores a value that can be read (retrieved) or written (changed) as often as desired**
	- **Associates a descriptive name (e.g. x) the programmer will use with that memory location (aka address) and the value stored in that location**
- **It's like renting an apartment or storage unit**
- You must "**declare**" (allocate) your variables before using/assigning to them
	- A variable is not allocated (aka "in scope") until the computer executes the line with the declaration
	- The declaration must give the **type** of the variable and a **name/identifier**

**Difference**: C required that variables be declared at the beginning of a function before any operations. C++ relaxes this and allows declarations anywhere in the code.

© 2023 by Mark Redekopp. This content is protected and may not be shared, uploaded, or distributed.

**#include <iostream> using namespace std;**

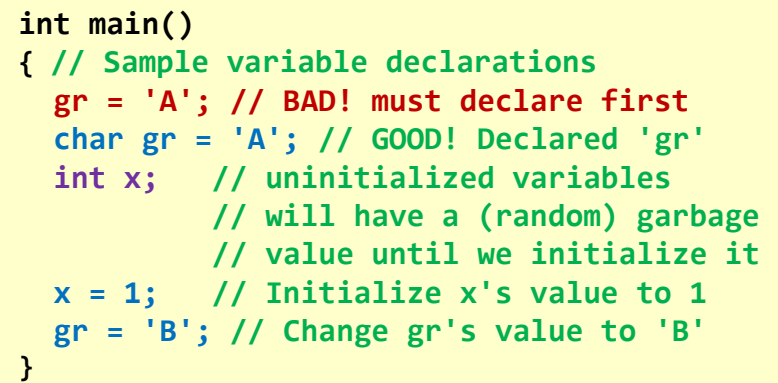

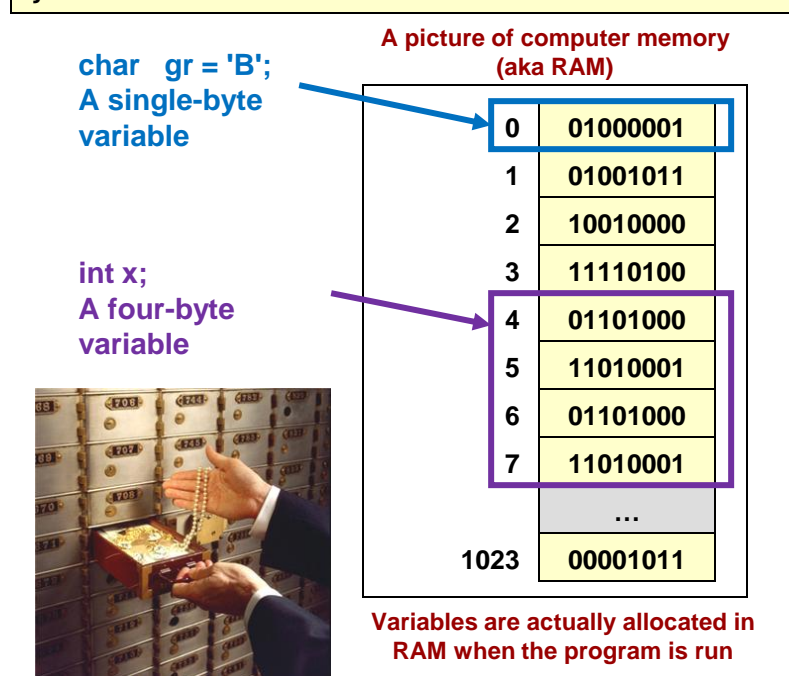

### Keyboard Input

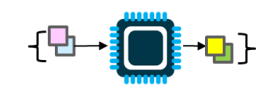

School of Engineering

1a.22

- In  $C++$ , the  $'cin'$  object is responsible for receiving input from the keyboard
- Keyboard input is captured and stored by the OS (in an "input stream") until cin is called upon to "extract" info into a variable in your program
- 'cin' converts text input to desired format (e.g. integer, double, etc.)

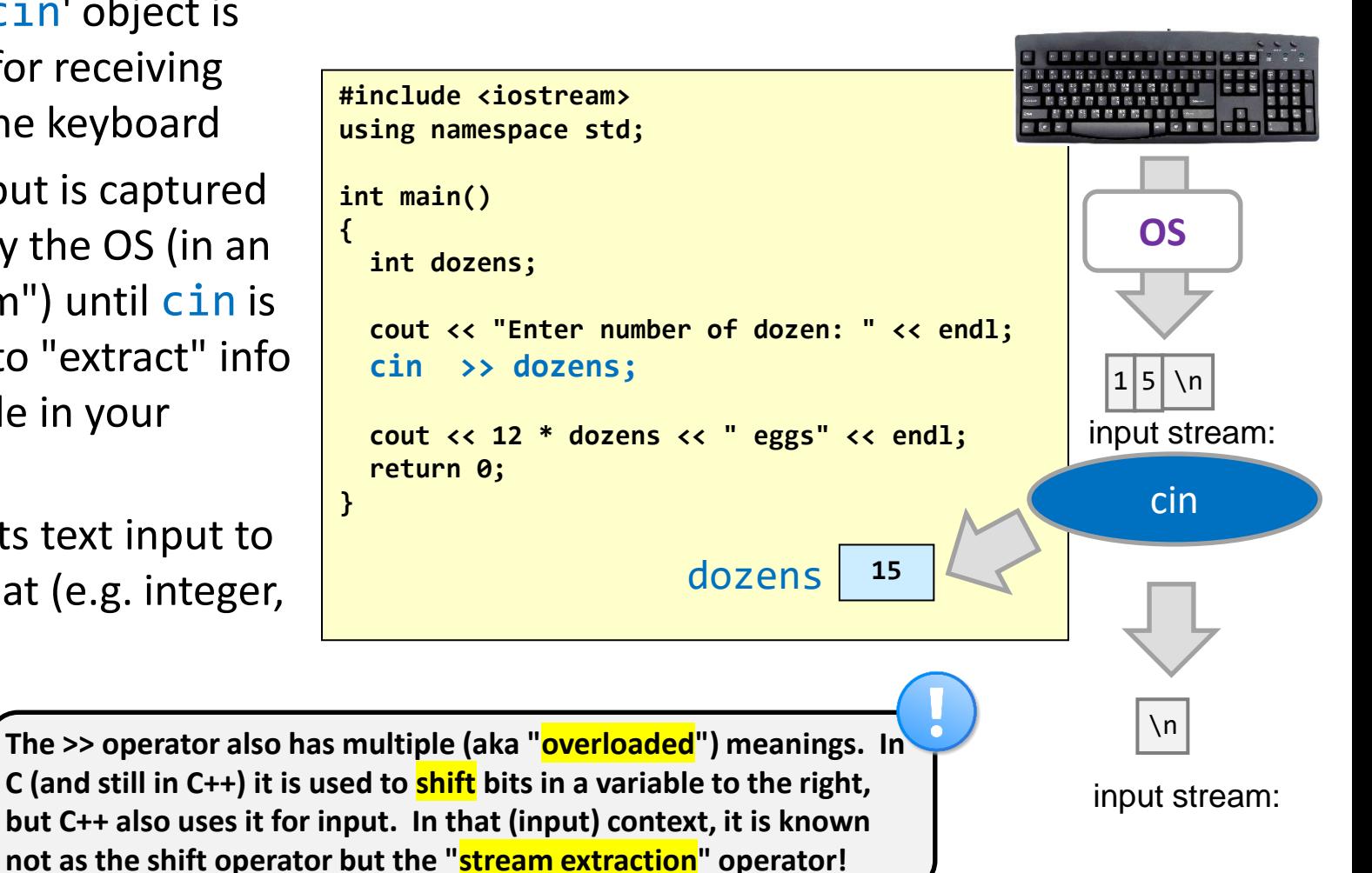

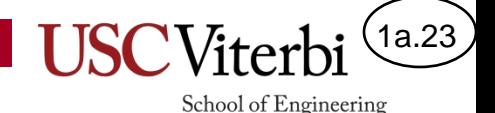

#### Dealing With Whitespace

#### • **Whitespace** *(def.):*

- Characters that represent horizontal or vertical blank space. Examples: newline ('\n'), TAB  $(' \t)$ , spacebar  $(' ' )$
- cin sequentially discards **leading** whitespace characters until it hits a non-whitespace.
- cin then checks the characters can be converted to the appropriate variable type and keeps scanning for more
- cin will STOP at the first **trailing** whitespace (or on a character unable to be converted to the desired type) and await the next cin command

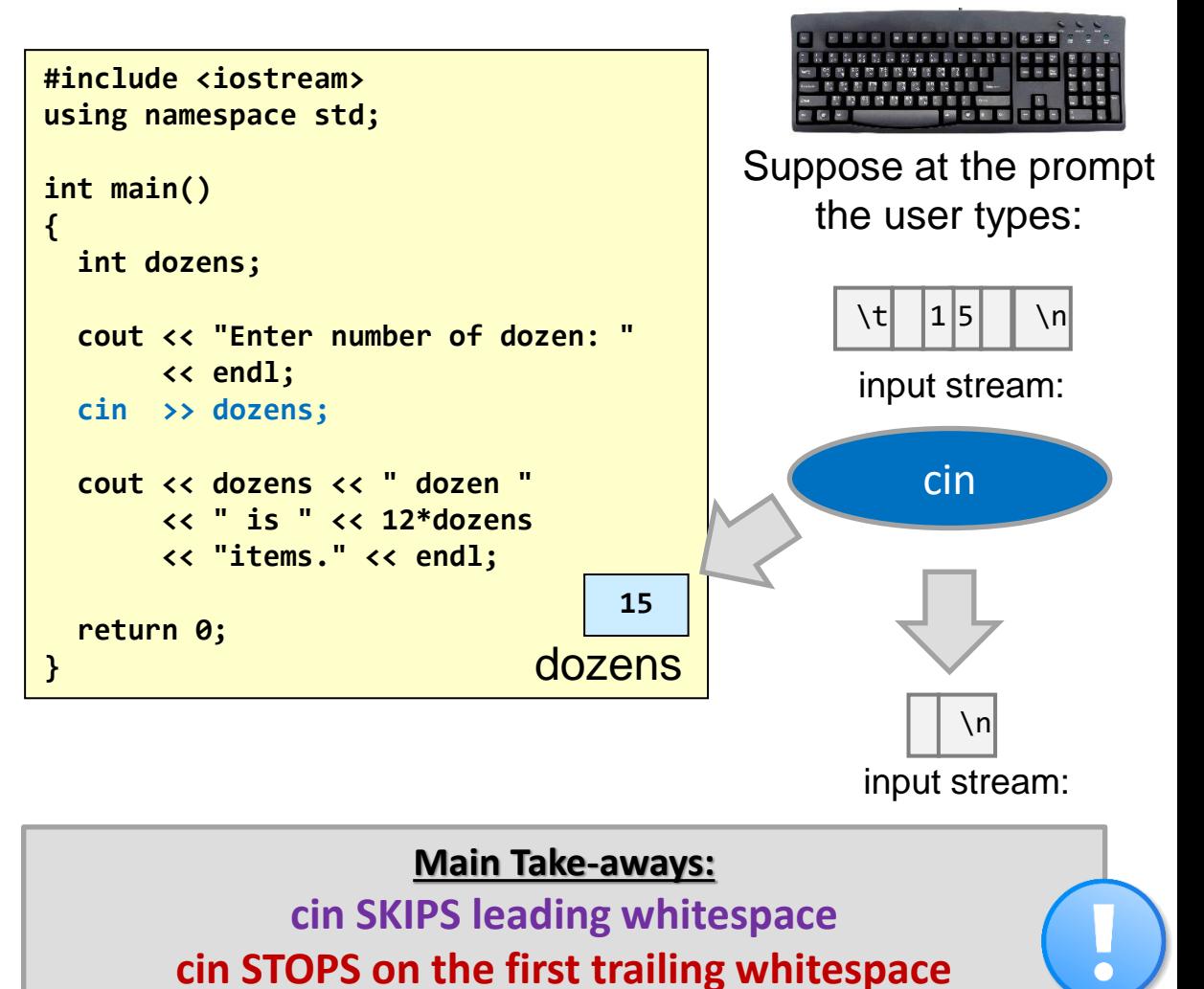

**Space ≠ Whitespace (Whitespace = ' ', '\t', '\n', etc.)**

# Timing of Execution

- When execution reaches a 'cin' statement, it will either:
	- **Wait** for input if nothing is available in the input stream
		- OS will capture what is typed until the next 'Enter' key is hit
		- User can type as little or much as desired until Enter  $(\n\langle n \rangle)$
	- **Immediately extract** from the input stream if some text is available and convert it to the desired type of data

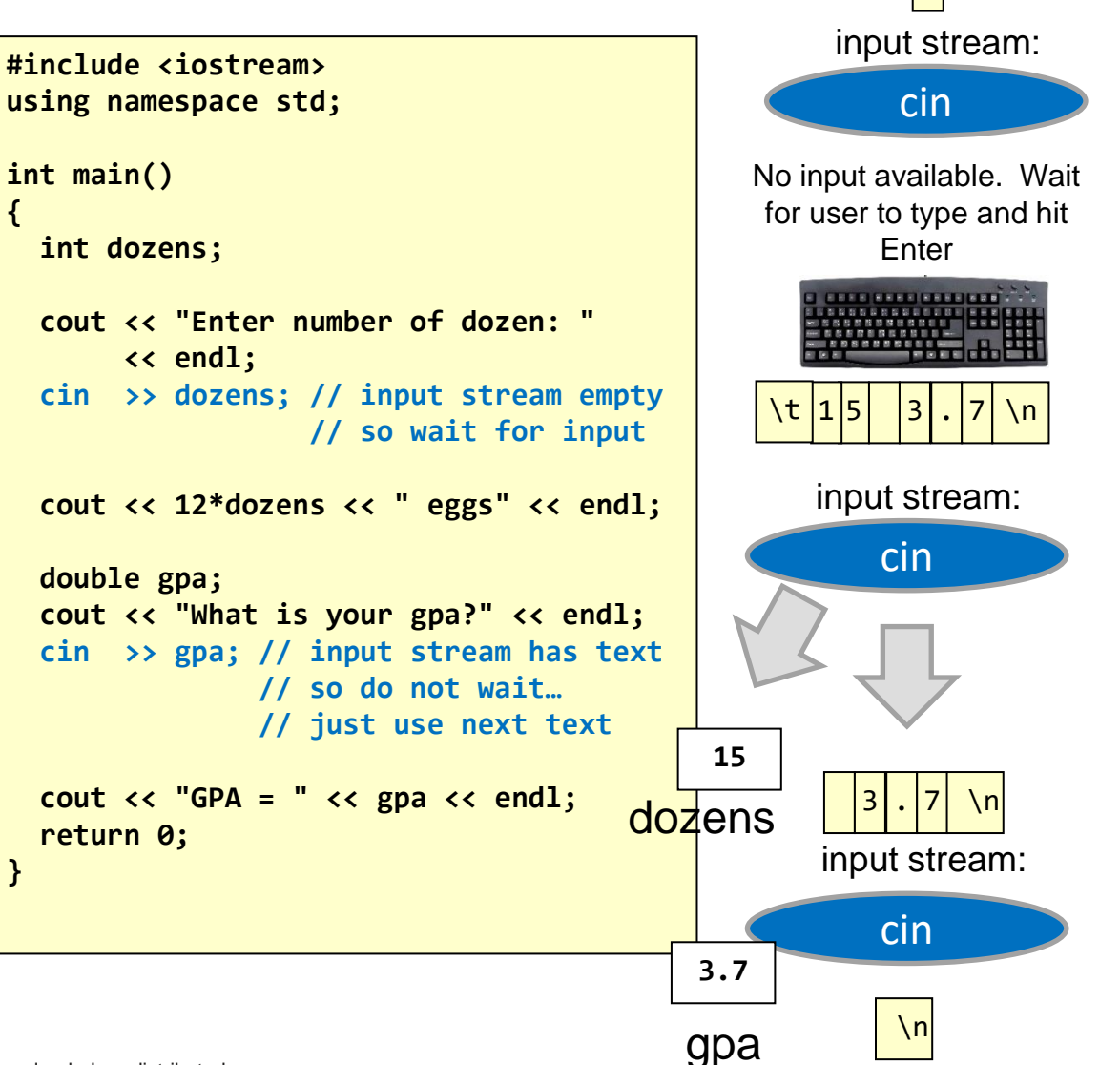

1a.24

School of Engineering

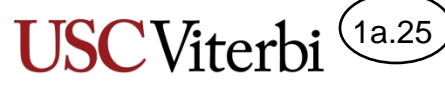

School of Engineering

#### Multiple Inputs and Unexpected Inputs

- Use the  $\rightarrow$  'operator to separate any number of variables you want to read
- For now let us make the unreasonable assumption that the user always types in the write "format" of information
	- We'll learn more about how cin handles errors later

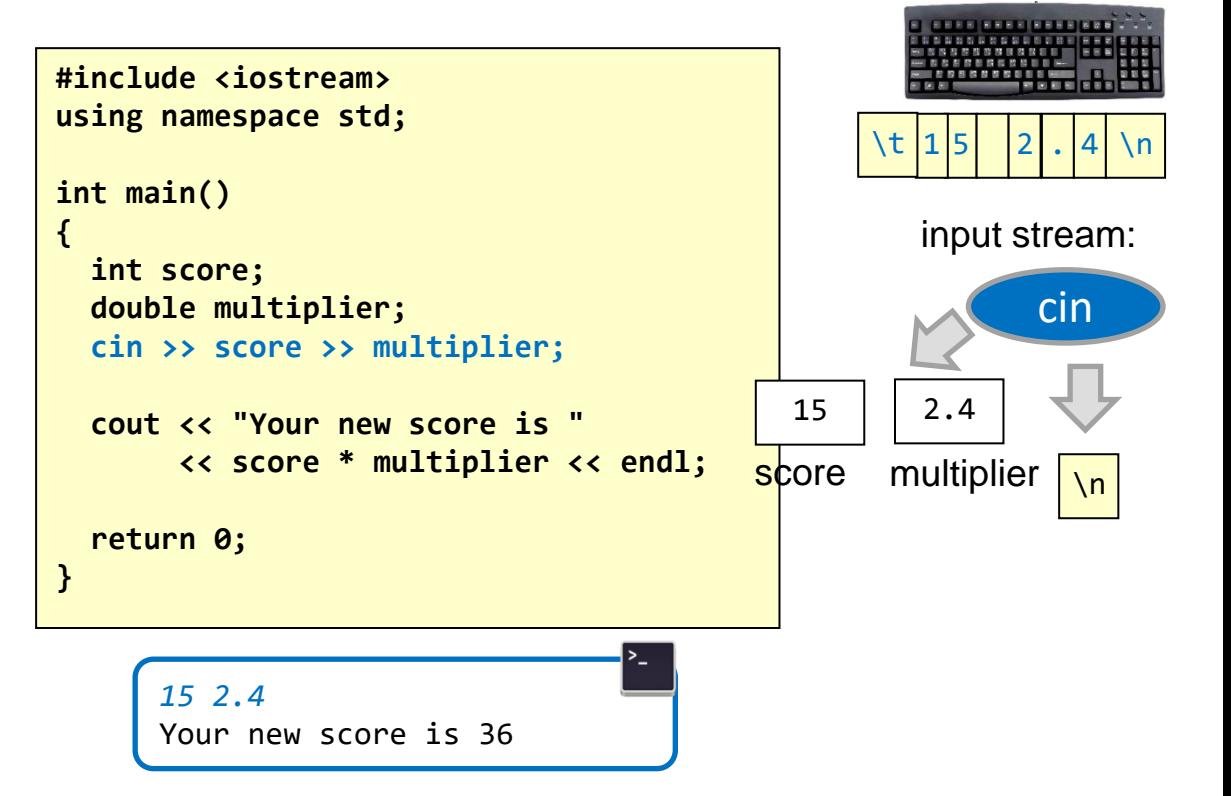

# Challenge 2

1a.26

School of Engineering

- Write a program that incorporates all 3 aspects:
	- Input
	- Processing
	- Output
- Example: Compute and output how far an object with initial downward velocity, **v**, has fallen after **t** seconds?

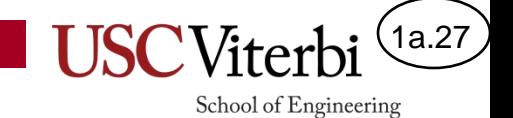

#### **SOLUTIONS**

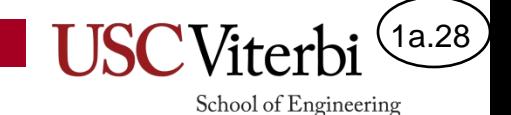

### You're Just My Type

• Indicate which constants are matched with the correct type.

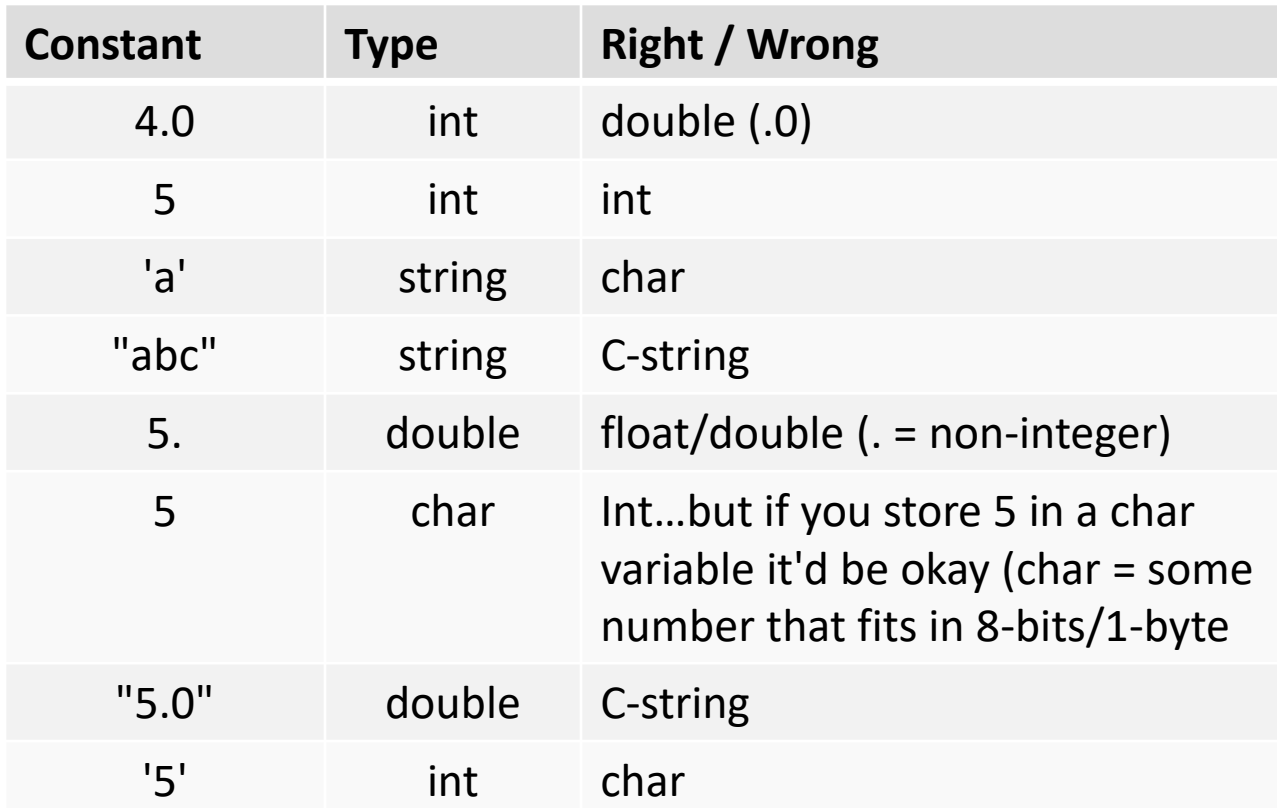

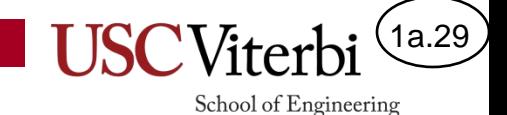

#### Exercise Review

• Evaluate the following:

$$
-25 / 3 = 8
$$
  
\n
$$
-20 - 12 / 4 * 2 = 14
$$
  
\n
$$
-3 - 15 % 7 = 2
$$
  
\n
$$
-18.0 / 4 = 2.5
$$
  
\n
$$
-28 - 5 / 2.0 = 25.5
$$

 $\mathbb{E}$  Xercises from: D.S. Malik,  $C++$  Programming, 5<sup>th</sup> Ed., Ch. 2, Q6.<br>© 2023 by Mark Redekopp. This content is protected and may not be shared, uploaded, or distributed.